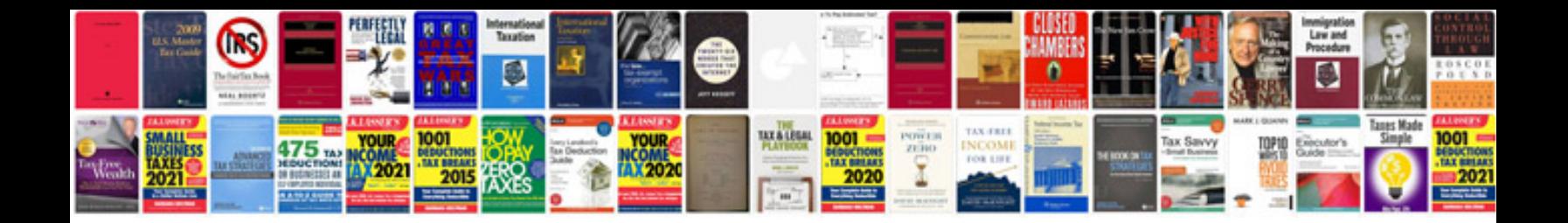

Aircon troubleshooting manualpdf

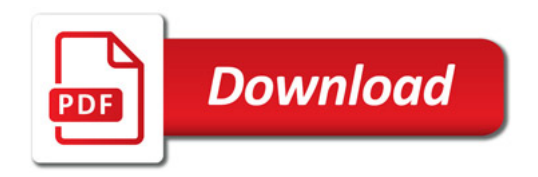

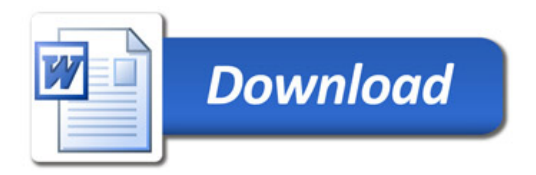